#### **Introduction to semantics**

- Let's introduce our semantics by means of an example
- $\bullet$  First, let's decide what the semantics will be used for in our example:
	- To ensure that the program is correct (this is called *verification*)
	- To make sure the program is well-designed
	- To explain the program to others
	- $\bullet$  To calculate time and memory utilisation
	- To understand how the program manages memory (in particular, how it does *garbage collection*)
- $\bullet$  Let's choose the first goal, namely correctness

#### **When is a program correct?**

- "A program is correct when it does what we want it to"
- $\bullet$  How can we be sure?
- There are two starting points:
	- **The program's specification:** a mathematical definition of the result of the program as a function of the input
	- **The language semantics**: a precise mathematical model of how a program executes
- We need to prove that the program satisfies the specification, when it executes according to the semantics

#### **The three pillars**

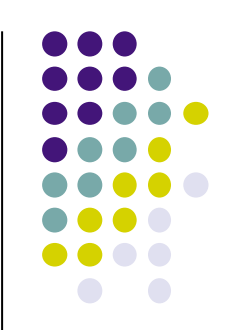

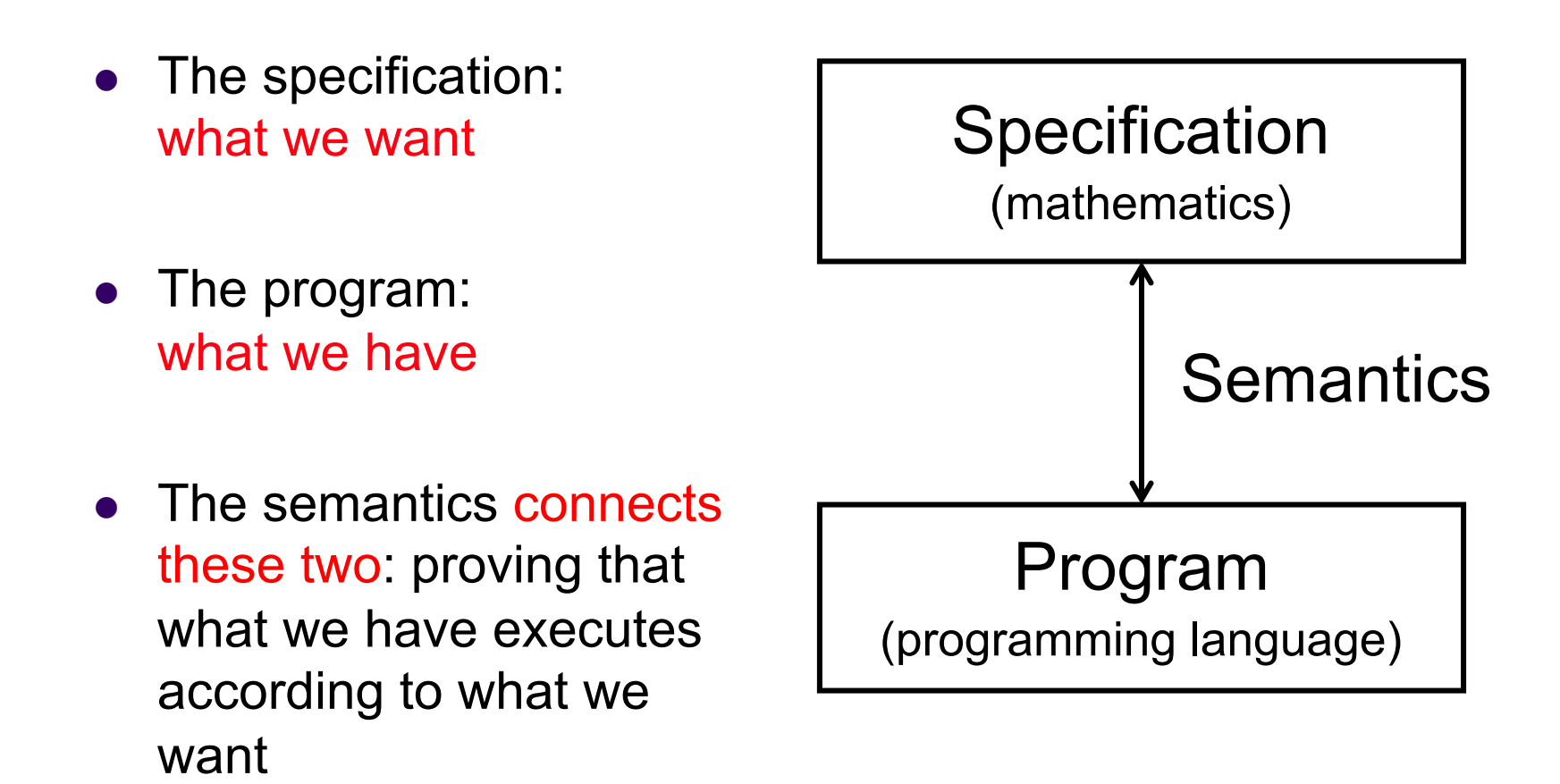

## **Example: correctness of factorial**

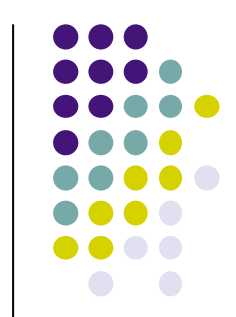

- The specification of  ${Fact} N$  (mathematics) 0! = 1
	-
	- *n*! = *n* × ((*n*-1)!) when *n>0*
- The program (programming language) **fun** {Fact N} **if** N==0 **then** 1 **else** N\*{Fact N-1} **end**

**end** 

• The semantics connects the two

#### **Mathematical induction**

- To make this proof for a recursive function we need to use mathematical induction
	- $\bullet$  A recursive function calculates on a recursive data structure, which has a base case and a general case
	- $\bullet$  We first show the correctness for the base case
	- $\bullet\;$  We then show that if the program is correct for a general case, it is correct for the next case
- For integers, the base case is usually 0 or 1, and the general case *n-1* leads to the next case *n*
- $\bullet$  For lists, the base case is usually nil or a small list, and the general case T leads to the next case H|T

## **The inductive proof**

- <sup>l</sup> We must show that {Fact N} calculates *n!* for all *n*≥0
- <sup>l</sup> Base case: *n=0* 
	- l The specification says: *0!=1*
	- l The execution of {Fact 0}, *using the semantics,* gives {Fact 0}=1
		- **a** *It's correct!*
- **e** General case:  $(n-1) \rightarrow n$ 
	- The specification says:  $n! = n \times (n-1)!$
	- The execution of  ${Fact N}$ , *using the semantics*, gives  ${Fact N} = N*{Fact N-1}$ 
		- **IDED:** We assume that {Fact N-1}= $(n-1)!$
		- We assume that the language correctly implements multiplication
		- <sup>l</sup> Therefore: {Fact N} = N\*{Fact N-1} = *n×(n-1)! = n!*
		- **.** *It's correct!*
- <sup>l</sup> Now we just need to understand the magic words "*using the semantics*"!

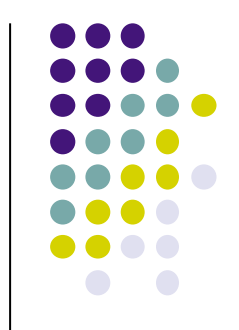

## **How to execute a program**  *using the semantics*

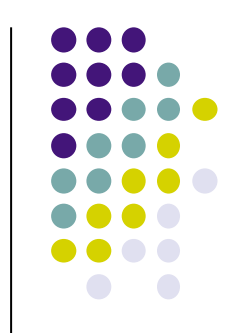

- We execute the program using the semantics by following two steps
- First, we translate the program into kernel language
	- The kernel language is a simple language that has all essential concepts
	- All programs in the practical language can be translated into kernel language
	- $\rightarrow$  We translate the definition of Fact into kernel language
- Second, we execute the translated program on the abstract machine
	- The abstract machine is a simplified computer with a precise mathematical definition
	- $\rightarrow$  We execute the call {Fact 0 R} on the abstract machine

## **Executing Fact using the semantics**

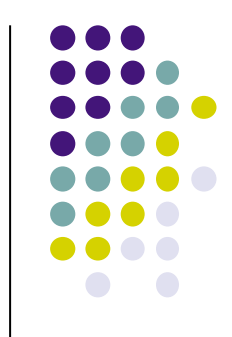

- We need to execute both  ${Fact 0}$  and  ${Fact N}$  using the semantics
- First we translate the definition of Fact into kernel language:

```
proc {Fact N R} 
     local B in
              B=(N==0)if B then R=1 
              else local N1 R1 in
                       N1=N-1 {Fact N1 R1} 
                        R=N*R1 
                    end 
              end 
     end
end
```
# **Execution of {Fact 0} (1)**

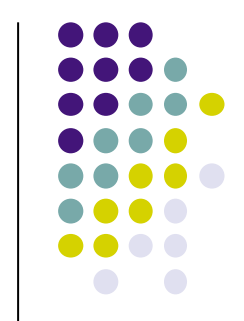

- Let's first look at the function call  $\{Fact 0\}$
- We execute the procedure call {Fact N R} where  $N=0$
- l We need a memory σ and an environment *E*:

σ = {*fact*=(**proc** {\$ N R} … **end**,{Fact→*fact* }), *n*=0, *r*}  $E = \{Fact \rightarrow \text{fact}, N \rightarrow n, R \rightarrow r \}$ 

 $\bullet$  Here is what we will execute:

{Fact N R}, E, σ

# **Execution of {Fact 0} (2)**

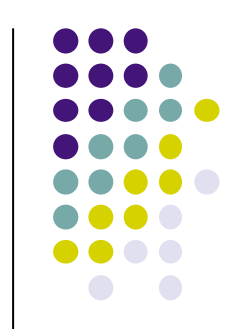

- To execute  ${Fact N R}$  we replace it by the procedure body
- The instruction:

{Fact N R}, {Fact→*fact*, N→*n*, R→*r* }, σ

is replaced by the instruction:

```
 local B in
   B=(N==0) if B then R=1 else … end
 end, {Fact→fact, N→n, R→r }, σ
```
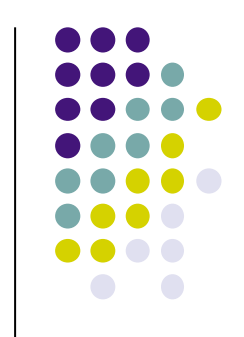

# **Execution of {Fact 0} (3)**

<sup>l</sup> To execute the **local** instruction:

**local** B **in**

 $B=(N==0)$ 

**if** B **then** R=1 **else** … **end**

**end**, {Fact→*fact*, N→*n*, R→*r* }, σ

we do two operations:

- We extend the memory with a new variable *b*
- We extend the environment with  $\{B \rightarrow b\}$
- $\bullet$  We then replace the instruction by its body:

 $B=(N==0)$ **if** B **then** R=1 **else** … **end**, {Fact→*fact*, N→*n*, R→*r,* B → *b},* σ∪{*b*}

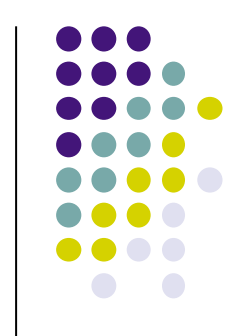

# **Execution of {Fact 0} (4)**

- $\bullet$  We now do the same for:  $B=(N==0)$ and: **if** B **then** R=1 **else** … **end end**
- <sup>l</sup> This will first bind *b*=**true** and then bind *r=1*
- This completes the execution of  ${Fact 0}$
- We have executed  ${Fact 0}$  with the semantics and shown that the result is 1
- $\bullet$  To complete the proof, we still have to show that the result of  ${Fact N}$  is the same as  $N^*{Fact N-1}$

## **We have proved the correctness of Fact**

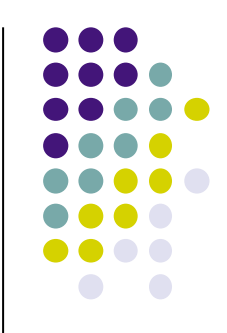

- $\bullet$  Let's recapitulate the approach
- Start with the specification and program of Fact
	- We want to prove that the program satisfies the specification
	- Since the function is recursive, our proof uses mathematical induction
- We need to prove the base case and the general case:
	- Prove that  ${Fact 0}$  execution gives 1
	- Prove that  ${Fact N}$  execution gives  $N^*[Fact N-1]$
- We prove both cases using the semantics and the Fact program
	- To use the semantics, we first translate Fact into kernel language, and then we execute on the abstract machine
- This completes the proof